## "Dance Like Me" Views

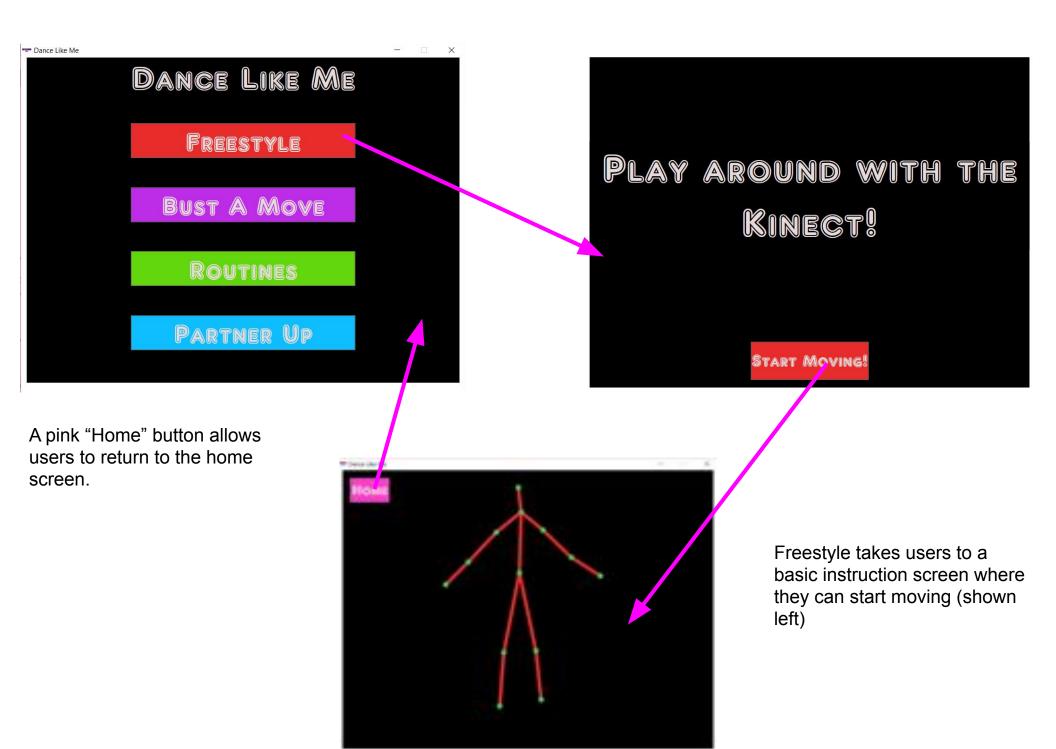

"Freestyle" Views

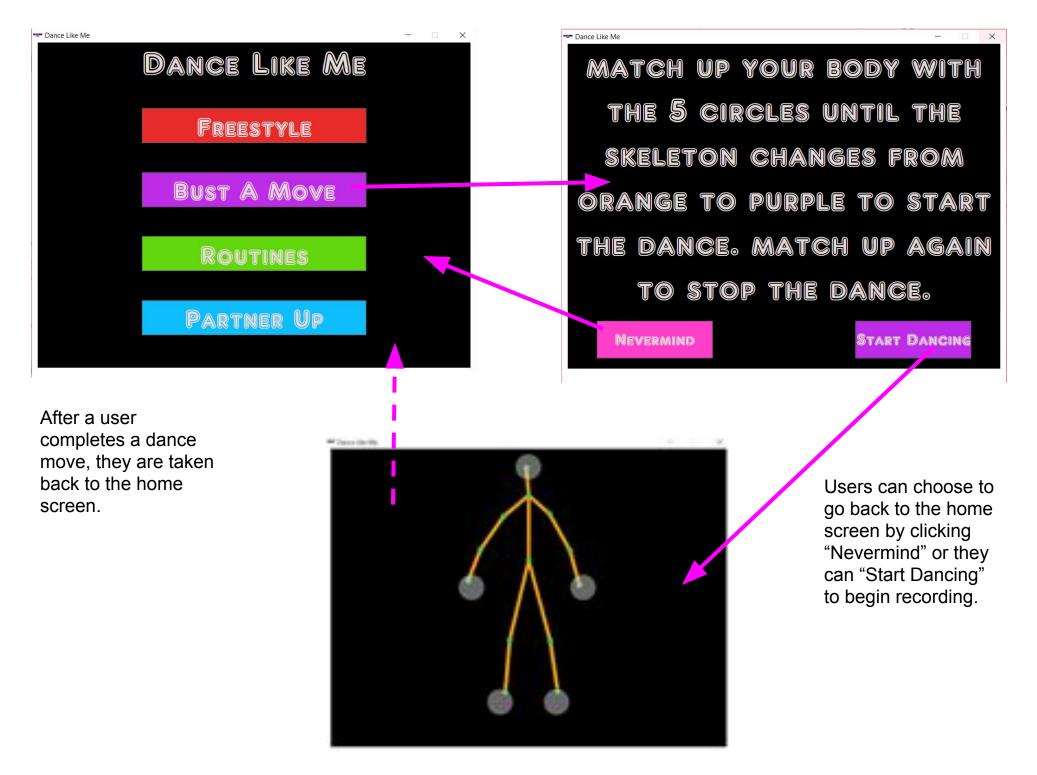

"Bust A Move" Views

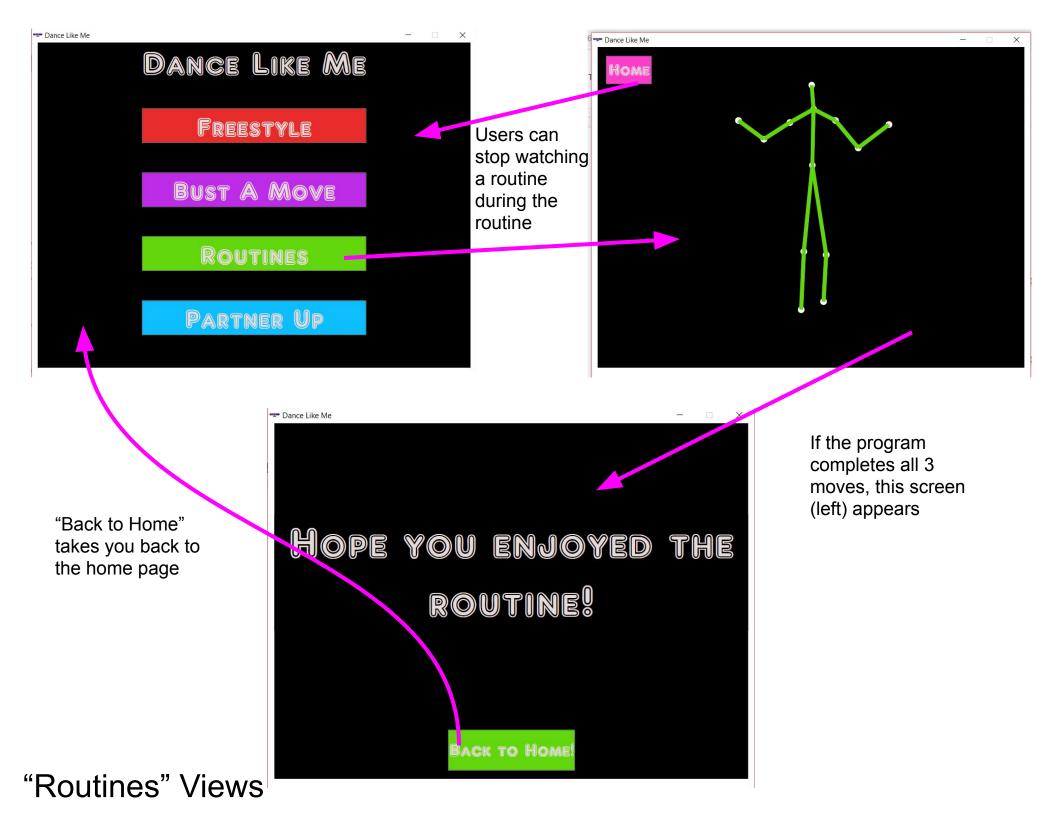

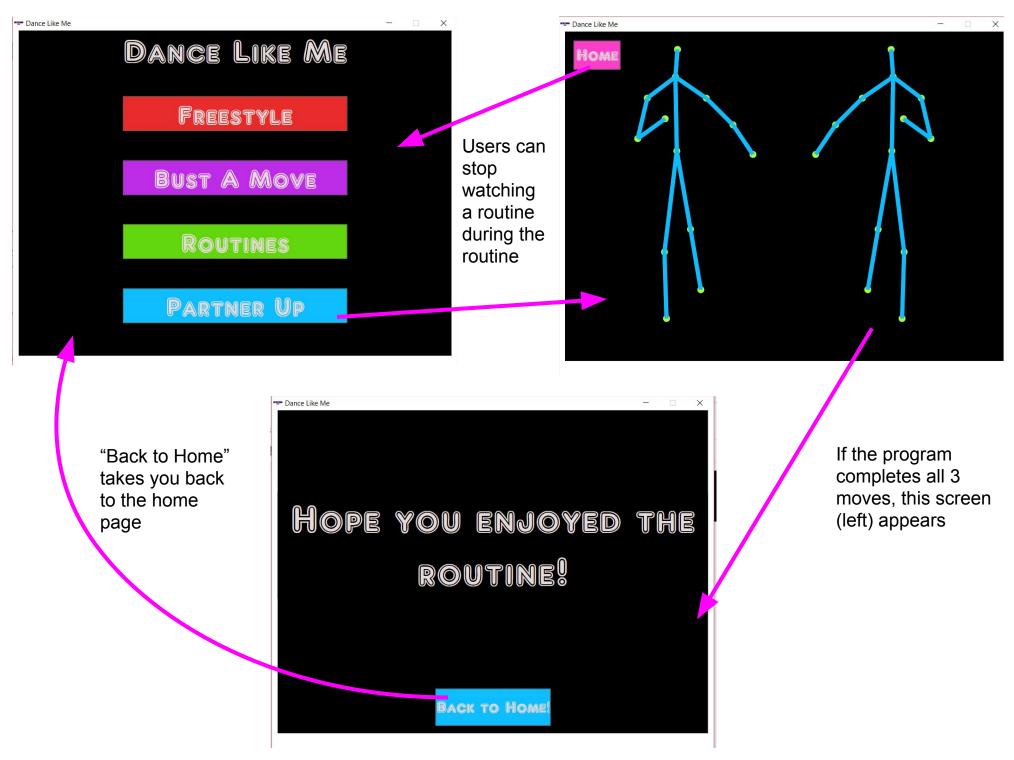

"Partner Up" Views